# Package 'goxygen'

October 13, 2022

<span id="page-0-0"></span>Type Package

Title In-Code Documentation for 'GAMS'

Version 1.0.3

Date 2020-08-11

#### **Description**

A collection of tools which extract a model documentation from 'GAMS' code and comments. In order to use the package you need to install 'pandoc' and 'pandoc-citeproc' first (<<https://pandoc.org/>>).

Imports pander, stringi, gms, citation, yaml

URL <https://github.com/pik-piam/goxygen>,

<https://doi.org/10.5281/zenodo.1411404>

#### BugReports <https://github.com/pik-piam/goxygen/issues>

License BSD\_2\_clause + file LICENSE

Encoding UTF-8

LazyData no

RoxygenNote 7.1.0

Suggests testthat, knitr, rmarkdown

VignetteBuilder knitr

NeedsCompilation no

Author Jan Philipp Dietrich [aut, cre], Kristine Karstens [aut], David Klein [aut], Lavinia Baumstark [aut]

Maintainer Jan Philipp Dietrich <dietrich@pik-potsdam.de>

Repository CRAN

Date/Publication 2020-08-16 14:40:03 UTC

# <span id="page-1-0"></span>R topics documented:

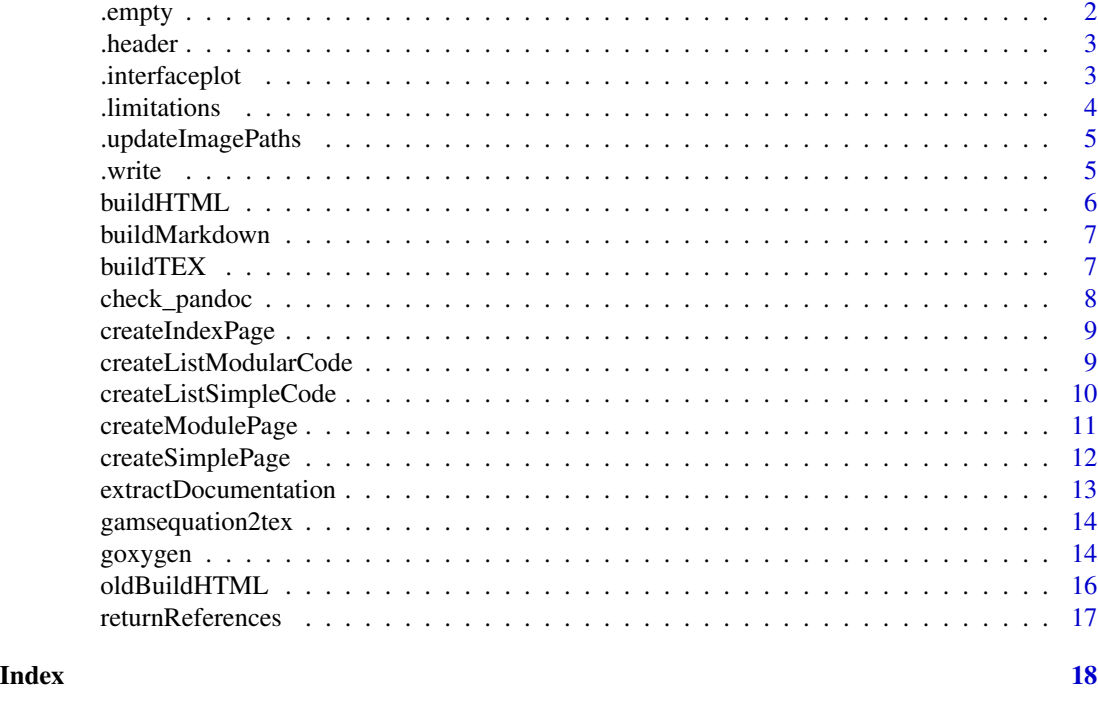

.empty *.empty*

# Description

helper function which adds an empty line in a markdown document

#### Usage

.empty(zz)

# Arguments

zz a connection object of class "textConnection" containing the markdown document

# Author(s)

Jan Philipp Dietrich

# See Also

[goxygen](#page-13-1), [createModulePage](#page-10-1)

<span id="page-2-0"></span>

helper function which writes a title for a markdown section

# Usage

.header(zz, title, level, id = NULL)

# Arguments

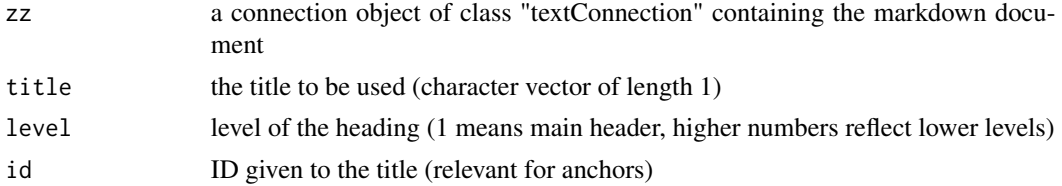

# Author(s)

Jan Philipp Dietrich

# See Also

[goxygen](#page-13-1), [createModulePage](#page-10-1)

.interfaceplot *.interfaceplot*

#### Description

helper function which includes interface plot figures in a markdown document, if available. The figures need to be created beforehand.

#### Usage

```
.interfaceplot(zz, name, docfolder)
```
#### Arguments

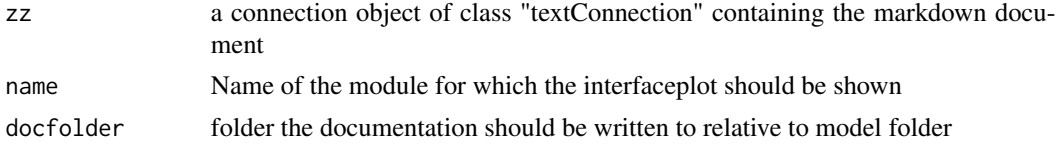

# <span id="page-3-0"></span>Author(s)

Jan Philipp Dietrich

# See Also

[goxygen](#page-13-1), [createModulePage](#page-10-1)

.limitations *.limitations*

# Description

helper function which adds a "limitations" section.

#### Usage

```
.limitations(zz, limitations, emptyIfNULL = FALSE)
```
# Arguments

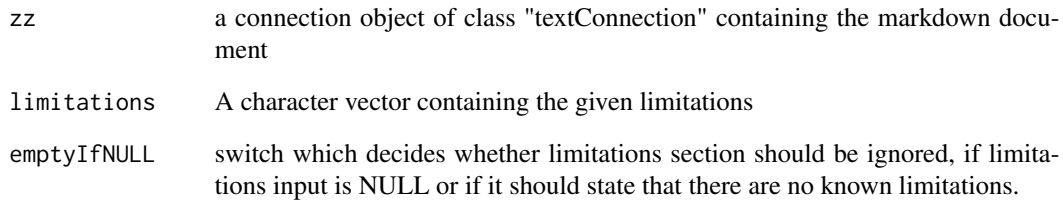

# Author(s)

Jan Philipp Dietrich

#### See Also

[goxygen](#page-13-1), [createModulePage](#page-10-1)

<span id="page-4-0"></span>.updateImagePaths *.updateImagePaths*

# Description

helper function which updates relative image paths so that they refer to a subfolder images instead of refering to the current folder.

#### Usage

.updateImagePaths(x)

#### Arguments

x A character vector containing image paths.

#### Author(s)

Jan Philipp Dietrich

# See Also

[goxygen](#page-13-1), [createModulePage](#page-10-1)

.write *.write*

# Description

helper function which writes a character vector line by line in a markdown document

# Usage

.write(zz, data)

#### Arguments

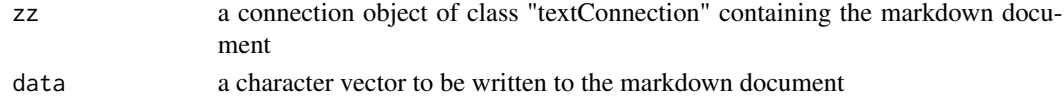

# Author(s)

Jan Philipp Dietrich

#### See Also

[goxygen](#page-13-1), [createModulePage](#page-10-1)

<span id="page-5-1"></span><span id="page-5-0"></span>

Converts a folder with markdown files and a corresponding literature library (if available) to HTML files and creates cross-links between them.

#### Usage

```
buildHTML(
  style = "classic",
  folder = "html",
  mdfolder = "markdown",
  literature = "literature.bib",
  citation = "../CITATION.cff",
  supplementary = "images",
  debug = FALSE\lambda
```
#### Arguments

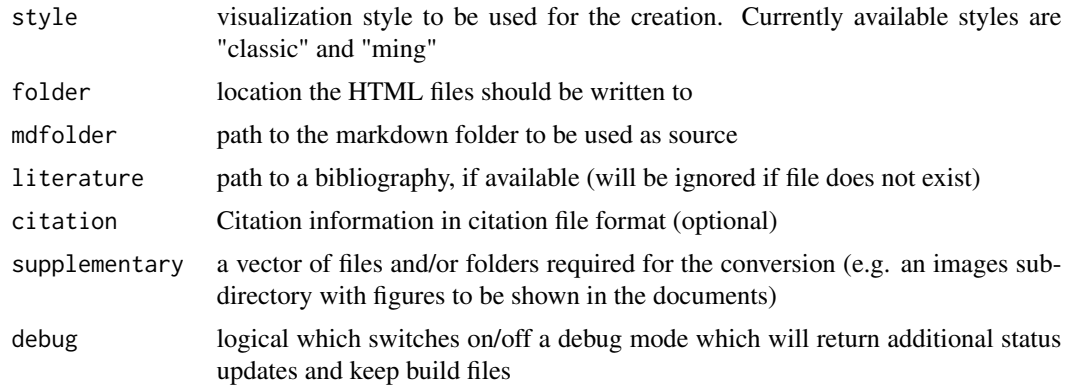

# Details

Pandoc (https://pandoc.org/) together with pandoc-citeproc need to be installed on the system.

### Author(s)

Jan Philipp Dietrich

#### See Also

[goxygen](#page-13-1), [buildTEX](#page-6-1)

<span id="page-6-0"></span>buildMarkdown *buildMarkdown*

# Description

Creates a folder filled with markdown files from a list object with markdown code

#### Usage

buildMarkdown(x, folder = "markdown")

#### Arguments

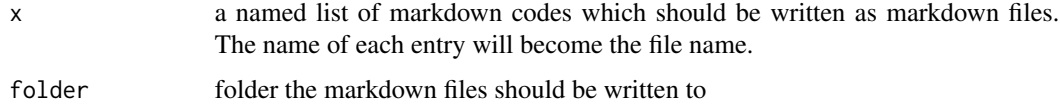

#### Author(s)

Jan Philipp Dietrich

#### See Also

[goxygen](#page-13-1), [buildHTML](#page-5-1)

<span id="page-6-1"></span>buildTEX *buildTEX*

Description

Converts a folder with markdown files and a corresponding literature library (if available) to a tex file

#### Usage

```
buildTEX(
  file = "documentation.tex",
 mdfolder = "markdown",
 literature = "literature.bib",
  citation = "../CITATION.cff",
  supplementary = NULL,
 pdf = TRUE
\mathcal{L}
```
# <span id="page-7-0"></span>Arguments

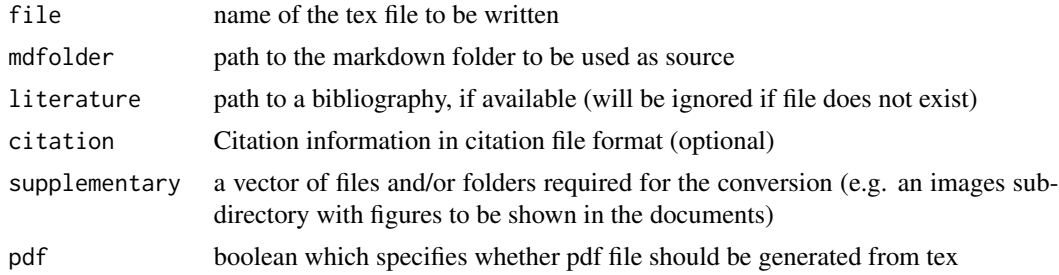

#### Details

Pandoc (https://pandoc.org/) together with pandoc-citeproc need to be installed on the system.

### Author(s)

Jan Philipp Dietrich, Kristine Karstens

#### See Also

[goxygen](#page-13-1), [buildHTML](#page-5-1)

check\_pandoc *check\_pandoc*

# Description

Support function which checks pandoc availability and stops with an error in case that pandoc cannot be found

# Usage

```
check_pandoc(error = FALSE)
```
#### Arguments

error boolean indicating whether function should throw an error in case of missing pandoc or return a boolean FALSE.

# Value

boolean indicating whether pandoc is available or not.

#### Author(s)

Jan Philipp Dietrich

<span id="page-8-0"></span>Creates markdown code from a supplied data list

#### Usage

```
createIndexPage(data)
```
# Arguments

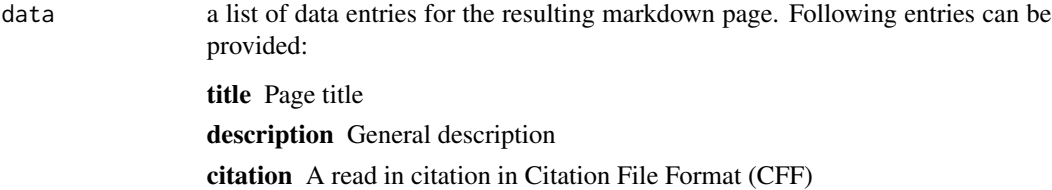

# Value

a character vector containing the produced markdown text

# Author(s)

Jan Philipp Dietrich

#### See Also

[goxygen](#page-13-1)

createListModularCode *createListModularCode*

# Description

support function to create documentation of modular GAMS code.

# Usage

```
createListModularCode(
  cc,
  interfaces,
  path = ".".citation = NULL,
  unitPattern = c(" \ \ \ \ \ \ \ \ \ \ \ \ \ \ \ \ \ \ \ \ \ \includeCore = FALSE,
   mainfile = "main.gms",
   docfolder = "doc"
\lambda
```
# Arguments

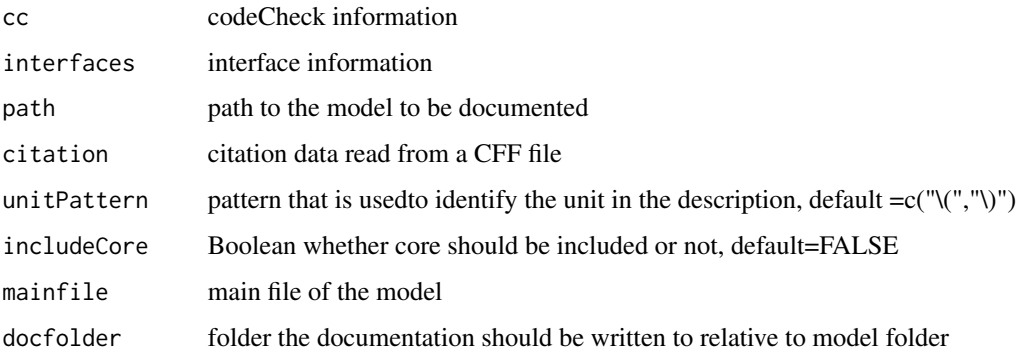

# Author(s)

Jan Philipp Dietrich

# See Also

[codeCheck](#page-0-0)

createListSimpleCode *createListSimpleCode*

#### Description

support function to create documentation of non-modular GAMS code.

# Usage

```
createListSimpleCode(path = ".", citation = NULL, mainfile = "main.gms")
```
<span id="page-9-0"></span>

# <span id="page-10-0"></span>createModulePage 11

# Arguments

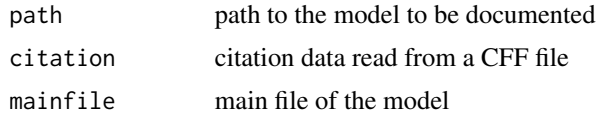

# Author(s)

Jan Philipp Dietrich

# See Also

[codeCheck](#page-0-0)

<span id="page-10-1"></span>createModulePage *createModulePage*

# Description

Creates markdown code from a supplied data list

# Usage

createModulePage(data, docfolder)

# Arguments

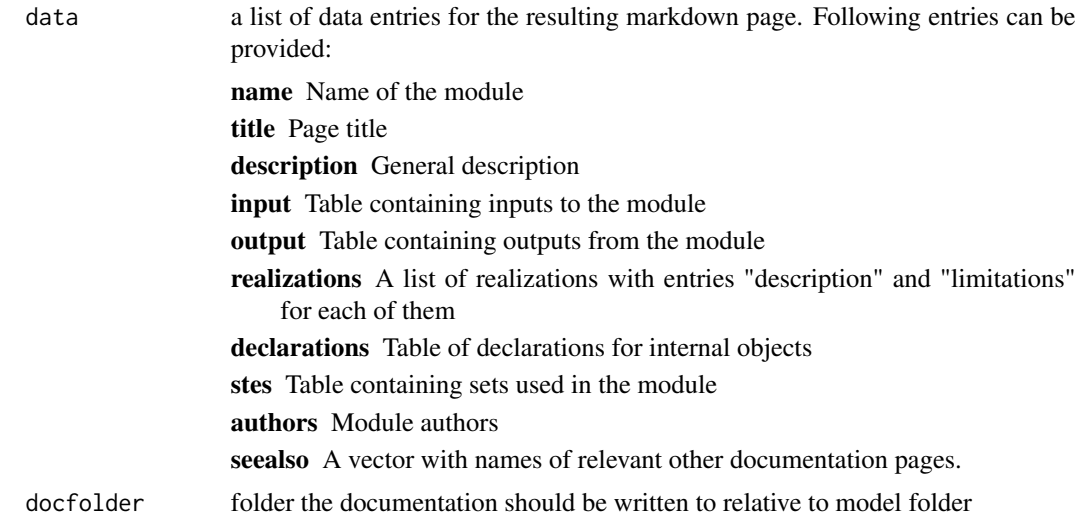

# Value

a character vector containing the produced markdown text

# <span id="page-11-0"></span>Author(s)

Jan Philipp Dietrich

# See Also

[goxygen](#page-13-1)

createSimplePage *createSimplePage*

# Description

Creates markdown code from a supplied data list

# Usage

createSimplePage(data)

# Arguments

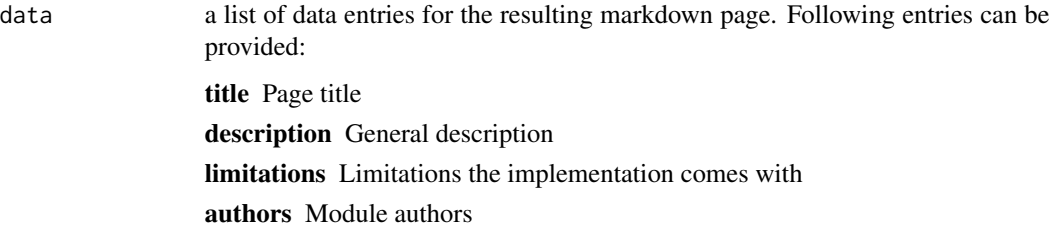

# Value

a character vector containing the produced markdown text

# Author(s)

Jan Philipp Dietrich

# See Also

[goxygen](#page-13-1)

<span id="page-12-0"></span>Extracts doxygen-like GAMS documentation. Entries are introduced with an @type at the beginning of the line. In case of @realization also GAMS code is read and interpreted, in all other cases only the specific documentation comment is evaluated.

#### Usage

```
extractDocumentation(path, start_type = NULL, comment = "*")
```
#### Arguments

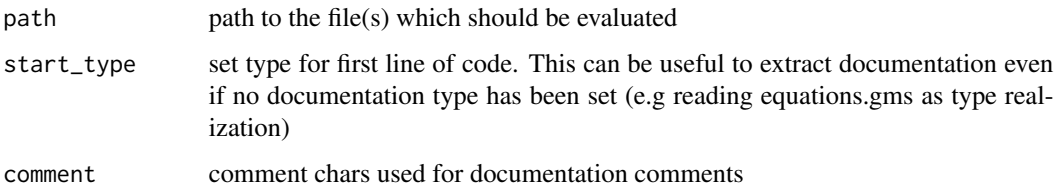

#### Value

a list of documentation pieces with type as name of each element

#### Author(s)

Jan Philipp Dietrich

#### See Also

[goxygen](#page-13-1)

#### Examples

```
mainfile <- paste0(system.file("dummymodel",package="gms"),"/main.gms")
calcfile <- paste0(system.file("dummymodel",package="gms"),
                           "/modules/02_crazymodule/complex/calculations.gms")
# extracting information from the main file of the model
extractDocumentation(mainfile)
# extracting information from a file with some equations in it
extractDocumentation(calcfile)
```
<span id="page-13-0"></span>gamsequation2tex *gamsequation2tex*

# Description

Convert a gams equation into latex code

#### Usage

```
gamsequation2tex(x)
```
#### Arguments

x GAMS equation provided as character

# Value

GAMS equation converted to latex code

#### Author(s)

Jan Philipp Dietrich

#### See Also

[goxygen](#page-13-1)

# Examples

```
x \le "eq_1 .. v_a =e= sum(j,v_b(j)*((1-s_c)+sum(cell(i,j),v_d(i)/f_d(i))));"
cat(gamsequation2tex(x))
```
<span id="page-13-1"></span>goxygen *goxygen*

#### Description

Documentation function which extracts a full model documentation from a modularized gams model. The function extracts comments used as documentation, extracts code and can extract and convert GAMS equations as latex code. Output is returned in Markdown, HTML and PDF format.

#### <span id="page-14-0"></span>goxygen and the state of the state of the state of the state of the state of the state of the state of the state of the state of the state of the state of the state of the state of the state of the state of the state of th

#### Usage

```
goxygen(
 path = "."docfolder = "doc",
  cache = FALSE,
  output = c("html", "tex", "pdf"),
  htmlStyle = "ming",
  cff = "CITATION.cff",
  modularCode = is.modularGAMS(),
  unitPattern = c("\\ \(", "\\ \)");includeCore = FALSE,
  mainfile = "main.gms",
  ...
\mathcal{L}
```
#### Arguments

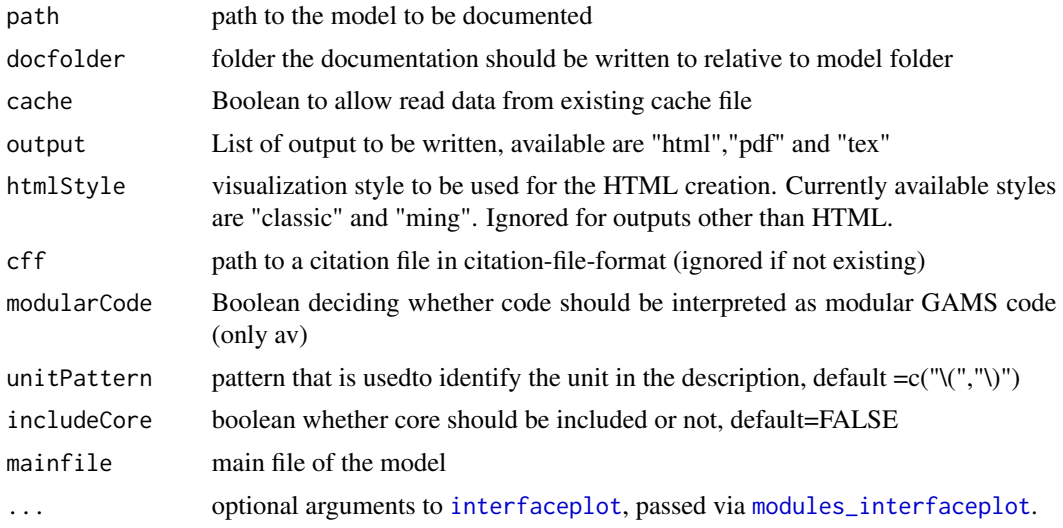

#### Note

Documentation lines in the code must start with \*' to be detected as documentation. Identifier at the beginning of each block describe what kind of documentation is given. All identifiers start with @ followed by the name of the identifier. Currently, following identifiers are available

- @title Title
- @authors List of authors
- @description Model description (only the documentation text will be interpreted)
- @equations Equation description (documentation text will be extracted and gams equations will be converted to latex code)
- @code Code description (documentation text and code will be extracted)
- @limitations details about limitations of an implementation

• @stop everything following will be ignored until the next identifier is mentioned again. Useful to stop a section

In addition you can store a model logo (100px height, 100px weight) as logo.png in the main folder of the model which then will be used in the HTML version of the documentation. If you want to add citations to your documentation you can do so by adding a bibtex file with the name literature.bib in the main folder of the model. To link these references in the text you can use the syntax @<id> in which "<id>" stands for the identifier given to the corresponding bibtex entry.

# Author(s)

Jan Philipp Dietrich

#### See Also

[codeCheck](#page-0-0),[interfaceplot](#page-0-0)

#### Examples

```
# make sure that pandoc is available
if(check_pandoc()) {
 # run goxygen for dummy model and store documentation as HTML in a temporary directory
 docfolder <- paste0(tempdir(),"/doc")
 goxygen(system.file("dummymodel",package="gms"), docfolder=docfolder, output="html")
}
```
oldBuildHTML *oldBuildHTML*

#### Description

Converts a folder with markdown files and a corresponding literature library (if available) to HTML files and creates cross-links between them.

#### Usage

```
oldBuildHTML(
  folder = "html",
 mdfolder = "markdown",
  literature = "literature.bib",
  citation = "../CITATION.cff",
  supplementary = NULL,
  addHTML = NULL
)
```
<span id="page-15-0"></span>

# <span id="page-16-0"></span>returnReferences 17

# Arguments

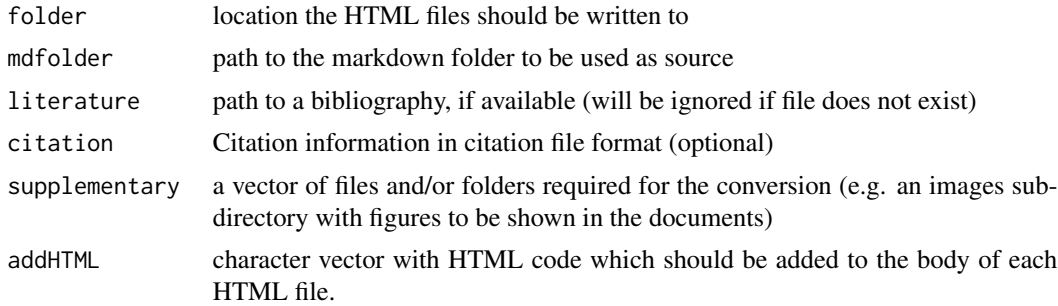

# Details

Pandoc (https://pandoc.org/) together with pandoc-citeproc need to be installed on the system.

#### Author(s)

Jan Philipp Dietrich

#### See Also

[goxygen](#page-13-1), [buildTEX](#page-6-1)

returnReferences *returnReferences*

# Description

Support function to create a reference file linking references with corresponding adresses.

#### Usage

returnReferences(names, targets, file, level = 2)

# Arguments

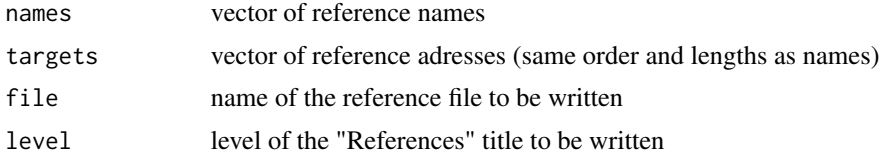

# Author(s)

Jan Philipp Dietrich

# <span id="page-17-0"></span>Index

.empty, [2](#page-1-0) .header, [3](#page-2-0) .interfaceplot, [3](#page-2-0) .limitations, [4](#page-3-0) .updateImagePaths, [5](#page-4-0) .write, [5](#page-4-0) buildHTML, [6,](#page-5-0) *[7,](#page-6-0) [8](#page-7-0)* buildMarkdown, [7](#page-6-0) buildTEX, *[6](#page-5-0)*, [7,](#page-6-0) *[17](#page-16-0)* check\_pandoc, [8](#page-7-0) codeCheck, *[10,](#page-9-0) [11](#page-10-0)*, *[16](#page-15-0)* createIndexPage, [9](#page-8-0) createListModularCode, [9](#page-8-0) createListSimpleCode, [10](#page-9-0) createModulePage, *[2](#page-1-0)[–5](#page-4-0)*, [11](#page-10-0) createSimplePage, [12](#page-11-0) extractDocumentation, [13](#page-12-0) gamsequation2tex, [14](#page-13-0) goxygen, *[2](#page-1-0)[–9](#page-8-0)*, *[12](#page-11-0)[–14](#page-13-0)*, [14,](#page-13-0) *[17](#page-16-0)* interfaceplot, *[15,](#page-14-0) [16](#page-15-0)* modules\_interfaceplot, *[15](#page-14-0)*

oldBuildHTML, [16](#page-15-0)

returnReferences, [17](#page-16-0)